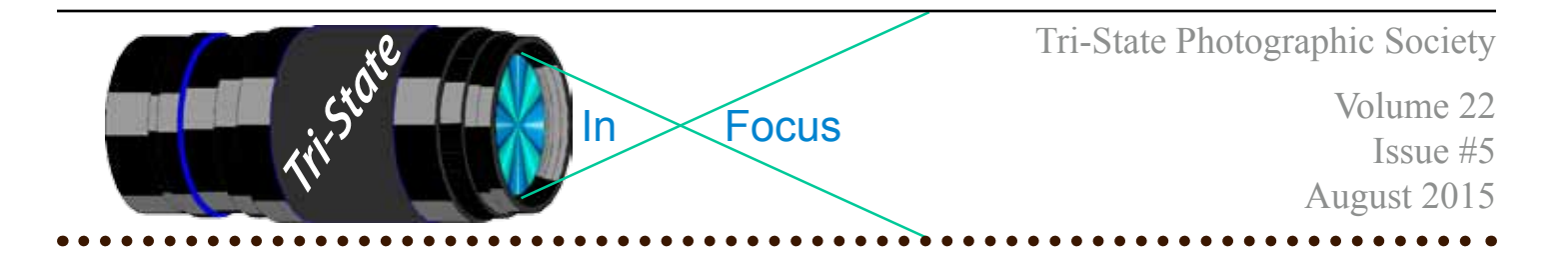

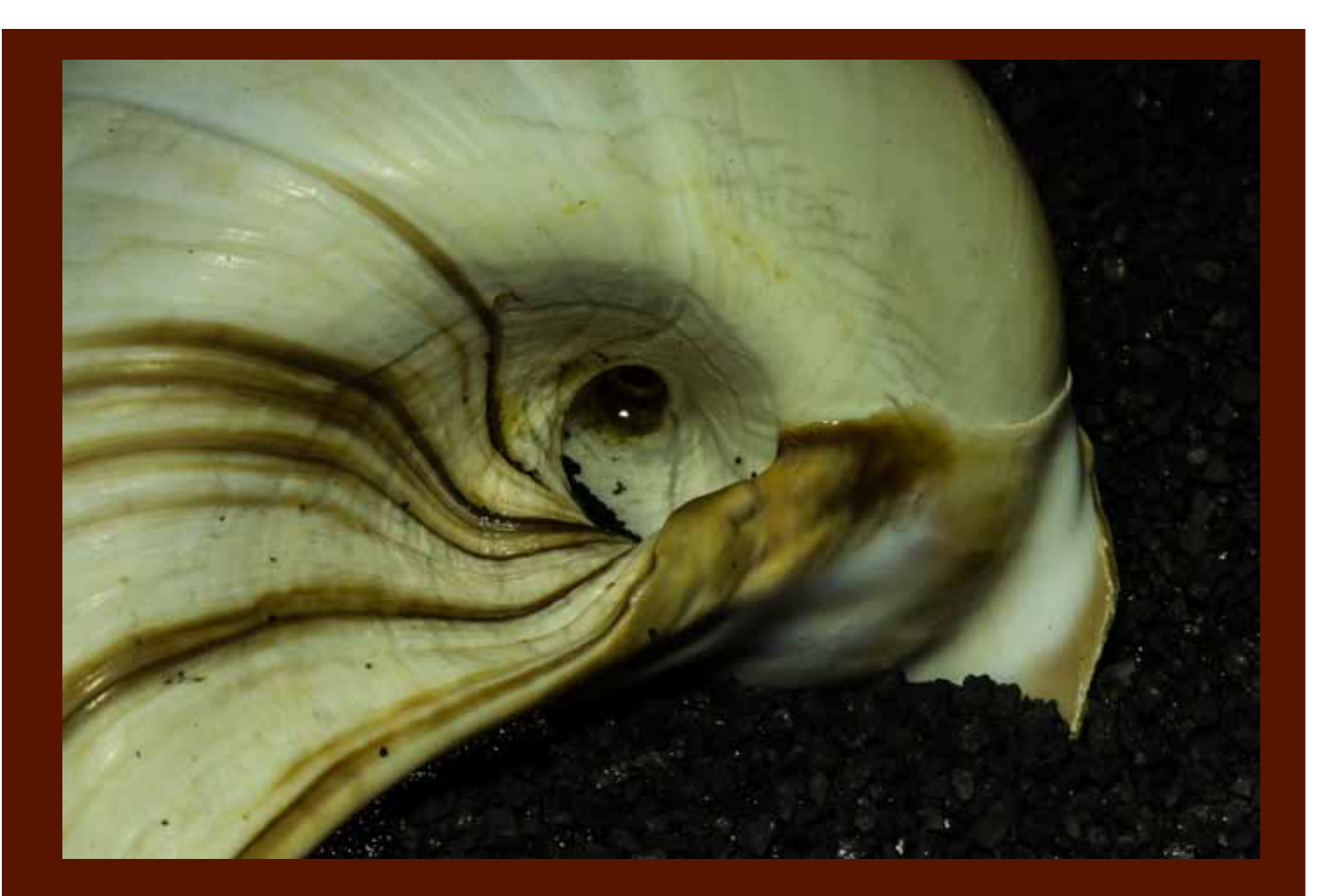

**Short-Billed Shellbird by Donna Loughry Canon 60D, 100mm Lens, ISO 100, 6.0s, f/32.**

# **On the Cover**

## **The Short-Billed Shellbird**

Short-Billed Shellbird, Digging in the black sand. Searching with its curved beak, Finding all it can.

Super Family: Naticoidae Family: Naticidae Genus & Species: Neverita duplicate

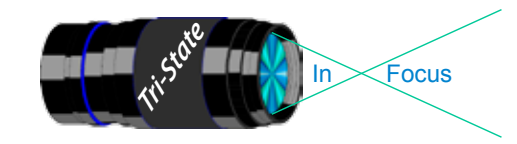

### Tri-State Photographic Society Volume 22, Issue #5, August 2015 In www.tristatephotographicsociety.com

# **On the Cover (cont.)**

### **The Short-Billed Shellbird**

What is known, or can be surmised, is as follows.

It has seemingly been spotted in the NE US along sandy beaches. However, it is unknown where this particular specimen is from.

As the photograph on the front page implies, the Short-Billed Shellbird prefers black sand (*it's easier to see things*?) But, it has been seen in natural sand as well. However, those seen in natural sand seem to be smaller and are not quite as colorful. They may also not be as easily seen as their color is closer to that of natural sand.

They are seen most prominently on black sandy beaches. Since black sand is related to lava flows, it is thought that they may be found most easily in volcanically active areas. This author is not sure where there are volcanically active areas in the NE US coast or for that matter along the Atlantic coast. Black sand beaches can be found in Hawaii, Iceland and some places in the Caribbean.

There are many variations of size and color of this organism. Their color ranges from dark brown to white & gray with accents of yellow. They seem to be slightly larger than a mature Hermit Crab.

Its sustenance is whatever it can find in the sand. This seems to be bits and pieces of other organisms and plant life. Therefore, they are probably omnivorous. They seem to glide along the surface of the sand plowing their beaks ahead of them to find food. There are some anecdotal accounts of the Short-Billed Shellbird being able to "drill" into the shell of another shelled organism to get at the soft parts within. This would make them a predator of other shelled organisms.

Because of the size of their most abundant food source, it is assumed that they are slow growing and long-lived baring a conflict with their primary predator, the Hermit Crab. Towards the end of their life, in a conflict with a mature Hermit Crab, the Hermit Crab *always* wins. However, the Short-Billed Shellbird will always win when the conflict is with a baby Hermit Crab. This type of conflict rarely occurs. It is unknown exactly why.

The Short-Billed Shellbird's breeding habits and complete life cycle are unknown and could benefit from further study. While some things can be assumed by others of this family, further study of this organism may add to our knowledge of the natural world. There are additional photos to the one on the cover as well as (non-living) samples which may be provided upon request.

What is it *really*?

*Donna*

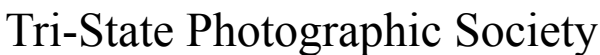

In www.tristatephotographicsociety.com

Volume 22, Issue #5, August 2015

### **How to Prepare An Image For Pdi Display.**

Many people have asked over and over again "How do I make my image ready for PDI competition?" This is a a description of how I do it which seems to be successful for me.

Tri<sup>cke</sup> Tries In Focus

We all have our favorite way of processing our images - from shooting jpegs to shooting in raw files and making some adjustments ourselves. Note that, *if the image you took is bad, no amount of making adjustments will fix it*. That said, when we display an image, the amount of light, color & contrast falls off depending on the distance between the projector and the wall due to the light scatter in the air amongst other issues. Figure the distance between the projector and the wall, is about 10-15 feet.

On my computer with it's monitor, I prepare my image to my satisfaction. Everyone has their own way of preparing/correcting/editing their images with their favorite software. You can adjust these steps to fit the software you use. Note: Step 4 is an optional step that I use for my computer. The rest of the steps are pretty general.

- **1) Backup.** Save the image as a PSD file at full size so you can redo the entry file as needed.
- 2) Because I use layers in processing my image, I flatten the image and make sure that it still looks good.

### **3) Resize the image.** In *Photoshop*

- 1. (image/image size), in "pixel dimensions"
- 2. set the longest side to 750 pixels.

3. The shorter size should automatically adjust to less than 750 pixels.

### In *Photoshop Elements:*

- 1. Open the image to be re-sized
- 2. Image>Resize>Image Size

3. A box will open - The top two boxes will show the image size in pixels.

4. Change the largest size to 750.

5. If the Resample box is checked at the bottom all other adjustments will automatically adjust.

\* Review the image to make sure it looks good

- *4) (My optional step)* This next step may or may not need to be done with your image. But, I have found with my computer that if what is on my screen is already dark I may not need to do anything. Otherwise, I darken a light image by using a gamma setting of about .90. This is not much of a change but it has kept my images from looking dull and lifeless when projected.
- **5) Save as a JPG**. I save the image file as a JPG file with baseline "standard" and a quality of 12 (maximum – least amount of JPG compression). JPG files are compressed by nature – you want the least amount.

Remember - you can only open and save a Jpeg file 6 times before you notice pixelation and degradation of image quality.

For the best display, I avoid opening and saving the Jpeg file after this point. If I need to make a correction at this point, I go back to my pre-jpg file to make the correction and then resave it as a jpg.

Yes, the JPG is significantly smaller than your original file. But it is the correct size for sending to Jerry Fritsch for your competition entry.

**6) Review your image at 100%.** Photoshop Hint: Double click the magnifying glass in the tool bar to get 100% magnification. This is what will be displayed.

After following this procedure, you have a file that should be ready for PDI display. Send it as an attachment with title to **tristatepdi@yahoo.com** by Thursday Midnight before the Friday meeting.*(Note you can send attachments to this e-mail but not the Listserv.)*

I hope this helps everyone with the process. If you have any questions, feel free to ask. *Donna*

*Thanks for Bob Ihrig for the Photoshop Elements instructions.*

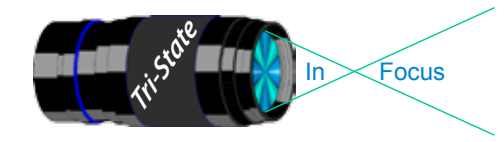

 Volume 22, Issue #5, August 2015 In www.tristatephotographicsociety.com

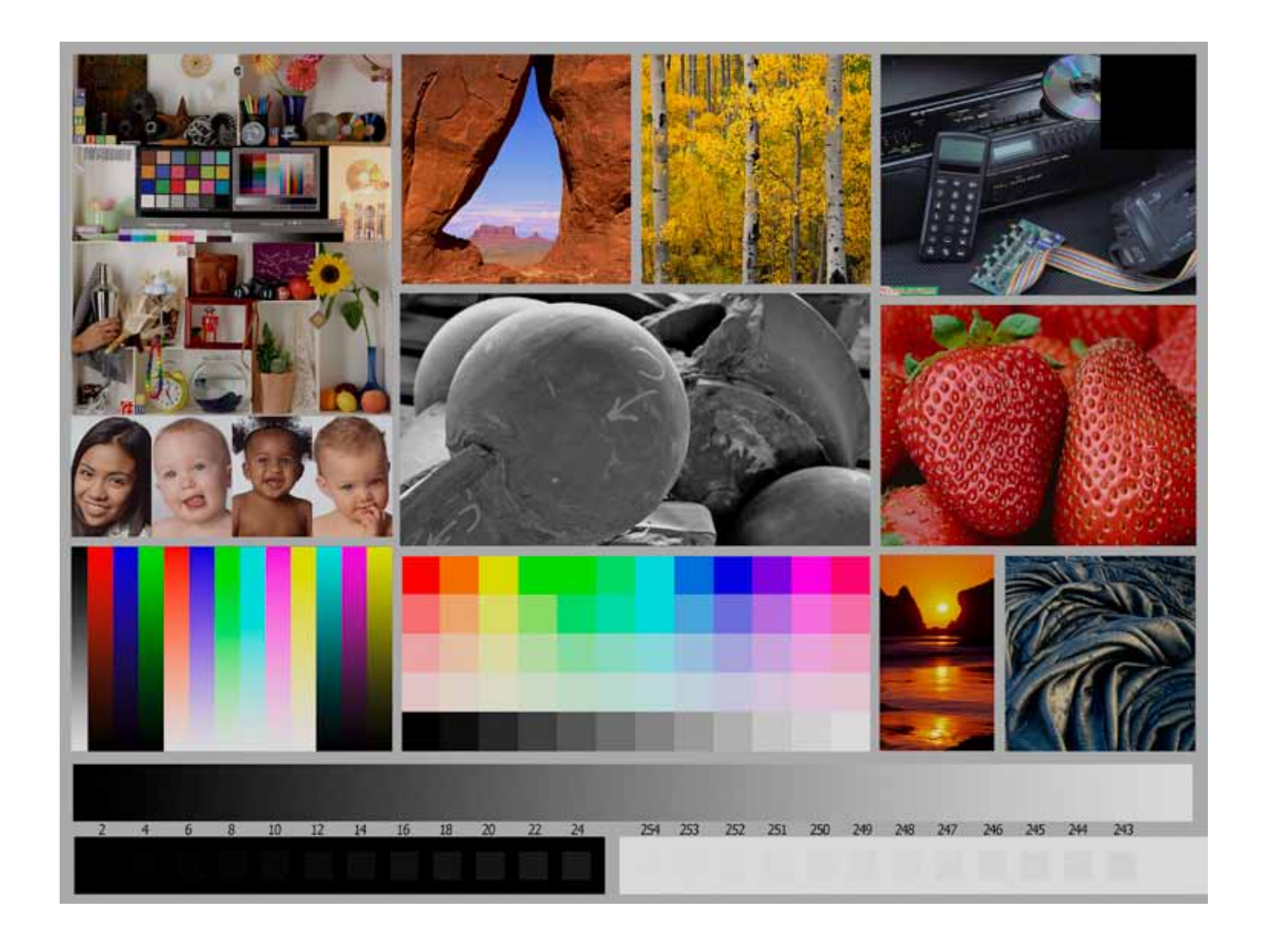

This is the image used to calibrate the Projector for PDI images. *(Note - do not use this image in the newsletter as it has been enlarged and therefore degraded.)* The file of this image is located on our website at http://www.tristatephotographicsociety.com/Documents/TristateProjector.jpg Once the image is open, right click on the image and choose "save image as" to save to the directory/folder where you want to keep the image. For any other questions, see Jerry Fritsch or Bob Ihrig.

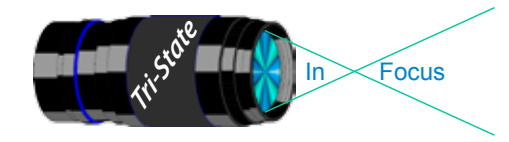

In www.tristatephotographicsociety.com

Volume 22, Issue #5, August 2015

## July Pictorial -

Open - Formal

## Slides - Accomplished

- 1 Fritsch, Jerry Osprey Lunch
	-
- 2 Jones, Margaret Indian Paintbrush

- PDI Tyro<br>
1 Charette, Nee One Boat On the Beach<br>
PDI Tyro One Boat On the Beach
- 2 McGill, Teresa Mission Conception

### PDI - Accomplished PDI - Accomplished

- 1 Kraus, Mark National Bird
- 2 Haakenson, BryanNashville Lights
- 3 Thompson, Dan Yellow Burst
- 4 Carpenter, Jerry Baby Beach Balls

## Prints - Tyro

- 1 Denman, Ted Jellyfish 2 Scheall, Ted Looking Good, Feeling Great
- 

## Prints - Accomplished

- 1 Voelker, Dale Washington Monument
- 2 Charette, Nelson Howard Johnson's

### B/W Prints -Tyro

1 Hathorn , Lisa Watching For the 9:17

# **B/W Prints -Accomplished**<br>1 Jones Richard Riverfront

- Jones, Richard
- 2 Kubler, John Gates To Freedom
- 3 Ihrig, Bob Soft Carmen
- 4 Loughry, Donna Ocean Sunrise

## July Nature - Flowers - Informal

## Slides - Accomplished

- 1 Jennings, Miriam Pink Lady
- 2 Jones, Richard Passion Flower
- 3 Fritsch, Jerry Hocking Jack
- 4 Jones, Margaret Royal Flamboyant

- 
- 1 Charette, Nee Purple And White Flowers
- 2 Beck, Ron Water Lily

- 1 Charette, Nelson Sunflower
- 2 Carpenter, Jerry Nice Back Side
- 3 Kraus, Mark Water Flower
- 4 Thompson, Dan Sessile Trilliums

## Prints - Tyro

- 1 Sallee, Ramona Buttercup
- 2 Denman, Ted Royal Catchfly
	-
- 3 Scheall, Ted Orange On Violet

## Prints - Accomplished

- 1 Sallee, Joy Arizona Roadside Flower
- 2 Ihrig, Bob Jack In the Pulpit
- 3 Kubler, John Bleeding Heart
- 4 Loughry, Donna Mimosa Blossom

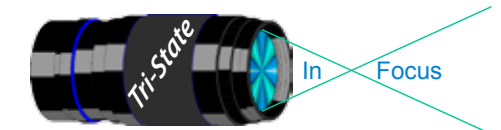

In www.tristatephotographicsociety.com

Volume 22, Issue #5, August 2015

## **TRISTATE PHOTOGRAPHIC SOCIETY COMPETITION CATEGORIES - 2015**

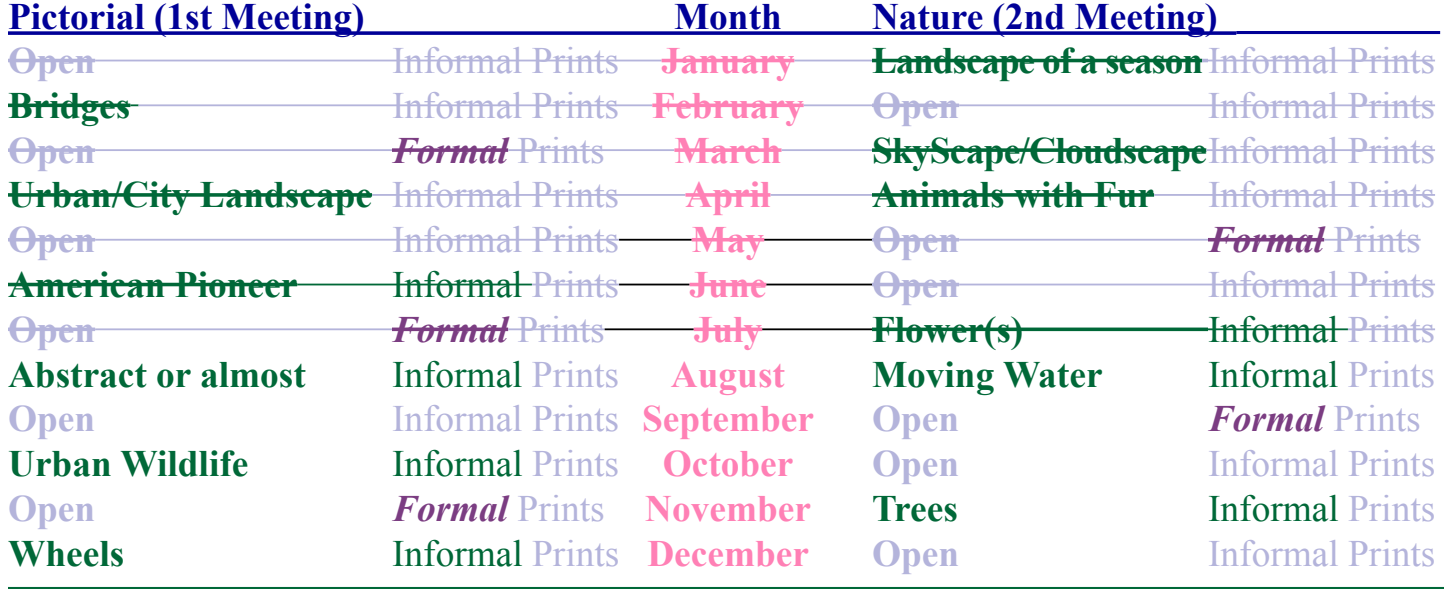

*Reminder:*

For PDI (Projected Digital Image) *Limit 1 print for Competitions. A Formal print is Matted only - no Frames and no thicker than 1/4 inch. An informal print must be no thicker than 1/8th of an inch. Additional print(s) will be for Display and Discussion.*

If you would like to participate in the **P**rojected **D**igital **I**mages competitions you can email them to **tristatepdi@yahoo.com** up through the Thursday Midnight before each Friday meeting. They should be JPEG format (.JPG file type) with the longest side having 750 pixels or less.

You can re-size the images in your digital processing software, usually under Image, then Image Size. Change the scale to pixels (not inches or cm), and modify the longest side (height or width)

to 750. The other dimension should automatically adjust.

If you don't know how to adjust the size, or can't, feel free to email the image to **tristatepdi@yahoo. com**. The size of image will be adjusted. For best color results, your JPEG image should also use a sRGB color profile.

Please include your name, the image title, and if you are competing in Tyro or Advanced categories in the e-mail.

The file used to Calibrate the Projector for PDI images is located on our website at http://www.tristatephotographicsociety.com/Documents/TristateProjector.jpg Once the image is open, right click on the image and choose "save image as" to save to the directory/folder where you want to keep the image.

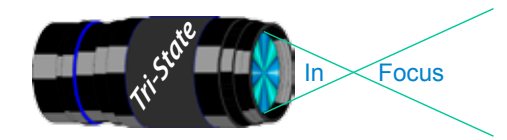

# **Topics for 2015 with Descriptions**

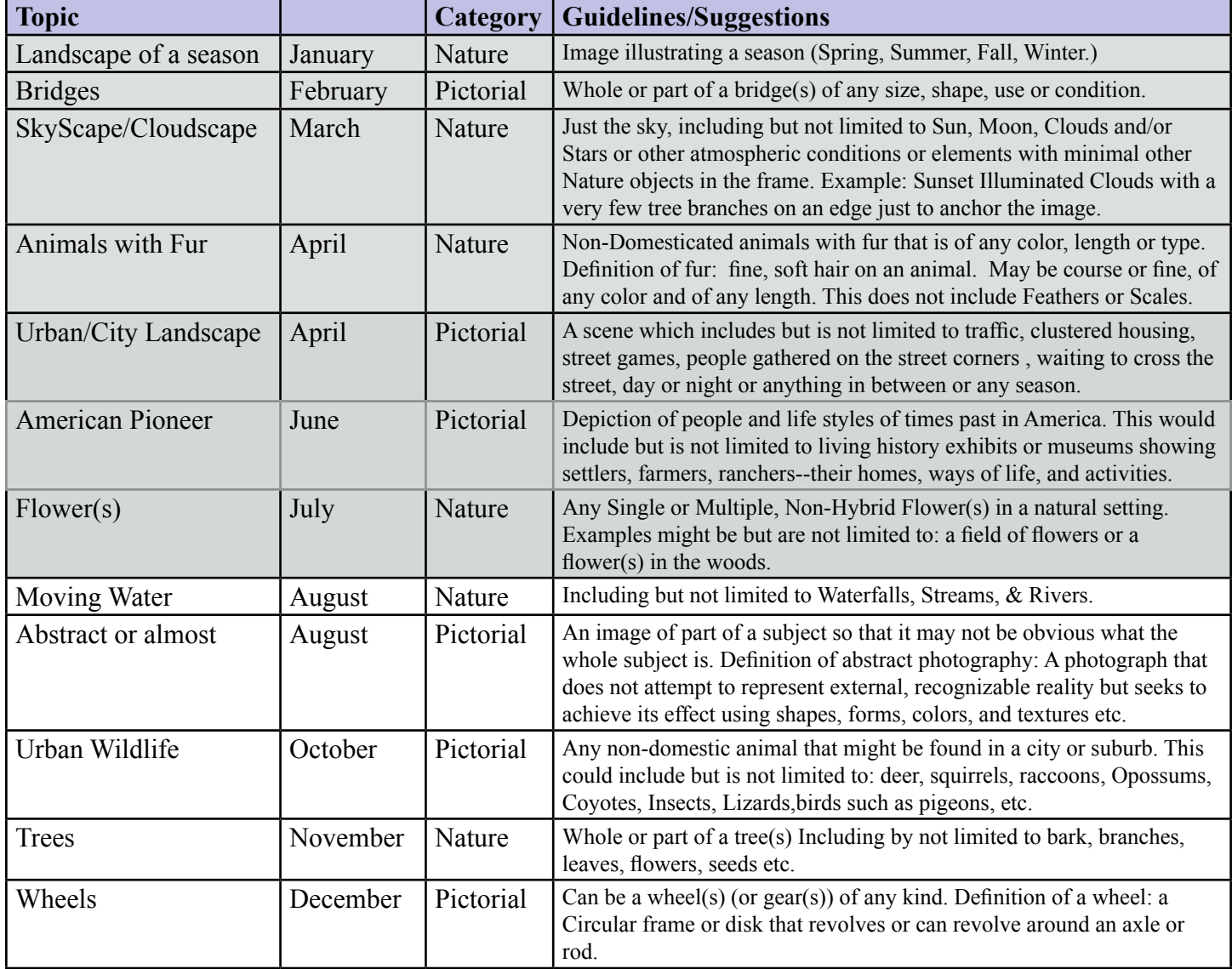

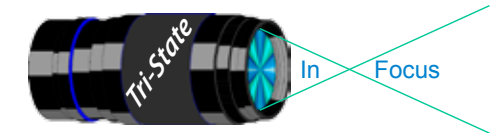

In www.tristatephotographicsociety.com

Volume 22, Issue #5, August 2015

## **August 2015 Meeting Dates:**

Friday, Aug. 07, 2015 - Pictorial - 1st Friday Campbell County Extension Service Office. Time: 7:00 pm

Friday Aug. 21, 2015 - Nature - **3rd** Friday Campbell County Extension Service Office. Time: 7:00 pm

## **September 2015 Meeting Dates:**

Friday, Sept ??, 2015 - Pictorial - 2nd Friday Campbell County Extension Service Office. Time: 7:00 pm

Friday Sept. ??, 2015 - Nature - 4th Friday Campbell County Extension Service Office. Time: 7:00 pm

## *Editor's Note:*

*Deadline for the Next Issue is September 1, 2015.* 

Answer to "What Is it really?"

Full Proper title: "*Reverse side of an Altantic Moon Snail Shell {also known as a Shark's eye} closeup.*"

As the genius & species specifies – Neverita duplicate - (*never to be duplicated?*)

Does the Short-Billed Shellbird ever really exist at all or just a figment of my imagination? But, what about the photograph? Can a photograph lie?

How it was done: The shell was pushed into the black sand opening side down. The "glint" is simply some water placed in that spot. The shark's eye is on the back of the shell from this vantage point.

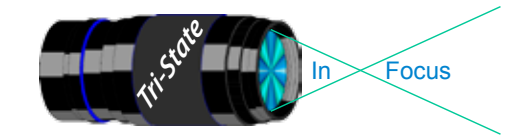

Volume 22, Issue #5, August 2015

### **Website:**

http://www.tristatephotographicsociety.com/

### **Facebook:**

https://www.facebook.com/tristatephotographic

### **PSA:**

http://www.psa-photo.org/

### 「大学の あいかい あいま **E-mail Address Change Reminder.** If you change your e-mail address there are lots of people to notify, and it is easy to forget someone who needs to know your new address. Remember to let Bob Ihrig (rdihrig@fuse.net) know of any address change so he can update this on

the ListServ. Please put "Tri-State" in the subject box. 

### **President Donna Loughry Vice-President** Margaret Jones **Secretary** John Kuhbler **Treasurer** Bryan Haakenson **Refreshments** Teresa McGill **Banquet** Teresa McGill & Wilda Everman **Equipment** Jerry Carpenter (Chair) Dale Voleker Ron Beck Teresa McGill **Location & Setup** Bob Ihrig **List-Serve Manager** Bob Ihrig **Exhibits/Publicity** Open **Field Trips** Joy Sallee Lisa Hathorn **Membership** Jerry Carpenter **Nature Slide Chair** Margaret Jones Alt Mark Kraus **Pictorial Slide Chairs** Margaret Jones Alt Mark Kraus **Slide Projector Operator** John Deering Alt - Dale Voelker **Print Chairs** Jane McBreen - Chair Roger Ginn Ron Beck Ken Knipper PDI Chair & Equipment Bob Ihrig PDI Pictorial Mark Kraus **PDI Nature** Bob Ihrig **Newsletter Donna Loughry** Website **Comma** Loughry Points/Awards Margaret Jones **Programs** Richard Jones **Refreshment Supplies** Lisa Hathorn **FaceBook Manager** Nelson Charette **PSA** Joy Sallee - Club Rep**.** & PID Donna Loughry - Nature

### **2015 Tri-State Officers & Chairpersons**